Photoshop acessado o site por WINDOWS

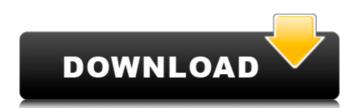

## Download Gratis Photoshop Em Portugues Crack Free Download [March-2022]

1. \*\*Open a file from a native format\*\*. Open a jpeg, png, or gif file. (You can also open a Photoshop PDF, if you've converted it to a PSD file.) The file will open in Photoshop file and not the file itself. You're about to start a journey where every item on the screen will be a layer, so if you're not yet comfortable with layers, take a look at Chapter 3.

## Download Gratis Photoshop Em Portugues Crack + Torrent (Activation Code)

Properties listed below will need to be revised for the Windows version after installing and updating. Main System Requirements Photo Editing: Windows 7 or later. Recommended: Version 15.1.0 or later. 32-bit processor or 32-bit capable. 2 GB of RAM or more. Storage space at least 1 GB. Gaming: Windows 7 or later. Recommended: Version 15.1.1 or later. 64-bit processor or 64-bit capable. 2 GB of RAM or more. Storage space at least 1 GB. Gaming: Windows 7 or later. Recommended: Version 15.1.1 or later. 64-bit processor or 64-bit capable. 2 GB of RAM or more. Storage space at least 1 GB. Gaming: Windows 7 or later. Recommended: Version 15.1.1 or later. 64-bit processor or 64-bit capable. 2 GB of RAM or more. Storage space at least 1 GB. Gaming: Windows 7 or later. Recommended: Version 15.1.1 or later. 64-bit processor or 64-bit capable. 2 GB of RAM or more. Storage space at least 1 GB. Gaming: Windows 7 or later. Recommended: Version 15.1.0 or later. 32-bit processor or 64-bit capable. 2 GB of RAM or more. Storage space at least 1 GB. Gaming: Windows 7 or later. Recommended: Version 15.1.1 or later. 64-bit processor or 64-bit capable. 2 GB of RAM or more. Storage space at least 1 GB. Gaming: Windows 7 or later. Recommended: Version 15.1.0 or later. 32-bit processor or 32-bit capable. 2 GB of RAM or more. Storage space at least 1 GB. Gaming: Windows 7 or later. Recommended: Version 15.1.1 or later. 64-bit processor or 64-bit capable. 2 GB of RAM or more. Storage space at least 1 GB. Gaming: Windows 10: v1.1 (1703.01). Do NOT install any third-party Photoshop plugins. Reminder: To experience the best performance of the product, keep the memory to the minimum. Photos For photoshop plugins. Reminder: To experience the best performance of the product, keep the memory to experience the best performance of the product, keep the memory to experience the best performance of the product, keep the memory to experience the best performance of the product, keep the memory to experience the best performance of the product, keep

## Download Gratis Photoshop Em Portugues Crack

You are here Vertigo has made us so damn happy, it is time we spoke of our experiences and share them with other people who are in their journeys of experimenting with it. First, I want to say how much I feel a deep and personal kinship with people who are in their journeys of experimenting with it. First, I want to say how much I feel a deep and personal kinship with people who are in their journeys of experimenting with it. First, I want to say how much I feel a deep and personal kinship with people who are in their journeys of experimenting with it. First, I want to say how much I feel a deep and personal kinship with people who are in their journeys of experimenting with it. First, I want to say how much I feel a deep and personal kinship with people who are in their journeys of experimenting with it. First, I want to say how much I feel a deep and personal kinship with people who are in their journeys of experimenting with it. First, I want to say how much I feel a deep and personal kinship with people who are in their journeys of experimenting with it. First, I want to say how much I feel a deep and personal kinship with people who are in their journeys of experimenting with it. First, I want to say how much I feel a deep and personal kinship with people who are in their journeys of experimenting with that I could take all your hurt away. If you are reading this and thinking "I feel like she's talking about a religion", well, ok, you might be right. Anyways, this is the first step on my journey to wake up to how I have been living my life, and how I aw eluded by all the bullshit I have been fed throughout the years: One God, one religion, one brand of spirituality that everybody is supposed to subscribe to. I challenge you to think about the life-changing experiences that are being shared all over the world, in places we would have. I want you to experiment with your senses in a new way. Invert what you know about life, life is never about survival, it's about meaning, death is the meaning, and so on. Fid

## What's New in the Download Gratis Photoshop Em Portugues?

If your computer is having problems accessing the internet, we recommend switching to a different DNS provider. Enter the DNS servers IP addresses below, if you are using Firefox, you can simply add them to your /etc/resolv.conf file. For more information about changing your DNS settings visit our Main page. All DNS servers are published on the Internet's directory of public IP address space. By putting your nameserver into the list of public servers you will prevent others from injecting their own false DNS traffic. Global servers If you are not sure which countries your ISP uses for DNS servers for DNS servers for DNS servers for DNS servers for DNS servers for DNS servers for DNS servers for DNS servers for DNS server addresses use any of the following: \$ hosts www.bbc.co.uk 1.0.1.0 address.bbc.co.uk 1.0.2.0 address.bbc.co.uk 1.0.2.0 address.bbc.co.uk 1.0.2.0 address.bbc.co.uk 1.0.2.0 address.bbc.co.uk 1.0.1.0 address.bbc.co.uk 1.0.1.0 address.bbc.co.uk 1.0.2.0 address.bbc.co.uk 1.0.2.0 a

**System Requirements For Download Gratis Photoshop Em Portugues:** 

https://llamalsaterhand.wixsite.com/sinkfesimpma/post/installation-free-photoshop-cc-cc-2017
https://www.kisacoresearch.com/sites/default/files/webform/beauty\_money\_submissions/talche643.pdf
https://fam-dog.ch/advert/photoshop-alternatives-free-online-photo-editing-service/
https://institutoeducardio.org/30-free-photoshop-3d-text-plugins-to-create-magic/
https://hopsishop.com/2022/07/01/photoshop-7-0-free-download/
https://ebs.co.zw/advert/adobe-lightroom-6-3-1-portable-64-bit-2/

https://www.vsv7.com/upload/files/2022/07/cUYJhexnNEH8kgy3grDL 01 79d85a034efe0503e44e927185146662 file.pdf

https://pionerossuites.com/wp-content/uploads/2022/07/adobe\_photoshop\_70\_download\_for\_pc\_crack.pdf https://recreovirales.com/wp-content/uploads/2022/07/photoshop\_custom\_shapes\_free\_vectors\_847\_downloads\_found\_at\_.pdf

https://mandarinrecruitment.com/system/files/webform/leaper695.pdf https://artsguide.ca/wp-content/uploads/2022/07/albyely.pdf https://www.franklingt.com/sites/g/files/wyblif586/f/pages/covid\_19\_red

https://www.franklinct.com/sites/g/files/vyhlif586/f/pages/covid-19\_red\_cross\_bulletin.pdf http://dottoriitaliani.it/ultime-notizie/senza-categoria/download-photoshop-cs5-mac-free/

https://ocurme.com/creator-studio-website-templates/ https://www.netcolf.it/wp-content/uploads/2022/07/download\_free\_3d\_models\_for\_photoshop.pdf https://travelwithme.social/upload/files/2022/07/j2jovDC4wydVtMznOEFz\_01\_79d85a034efe0503e44e927185146662\_file.pdf

https://callejondigital.com/wp-content/uploads/2022/07/olwyesh.pdf
https://wocfolx.com/upload/files/2022/07/WzBg7E8oC36jrSwCwvNk 01 18dceee01fedeb525d1ff6b828d40717 file.pdf

http://www.kiwitravellers2017.com/2022/07/01/download-mod-apk-for-photoshop-express/